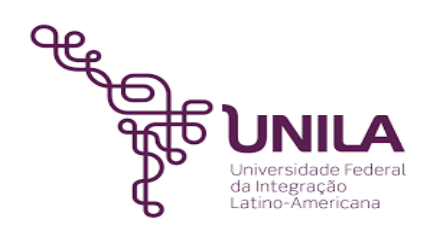

# **DETALHAMENTO DAS ATIVIDADES DO SUBPROCESSO - DAS**

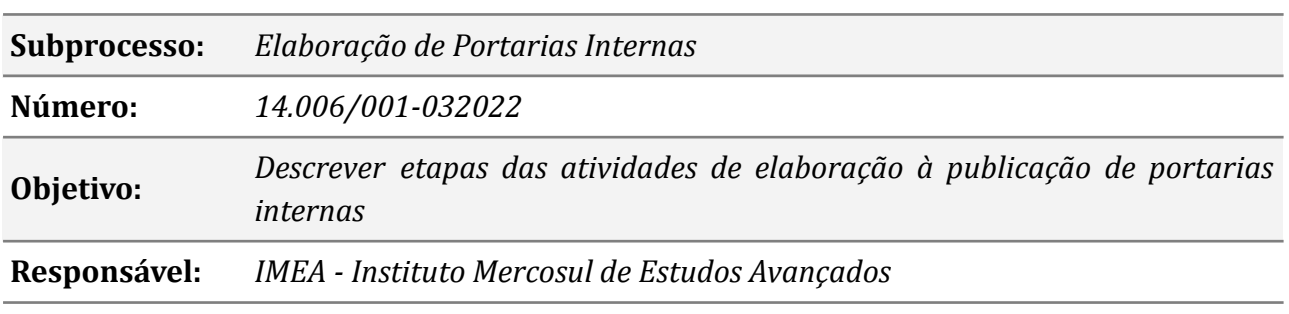

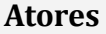

*IMEA : Instituto Mercosul de Estudos Avançados*

*DAO : Departamento de Atos Oficiais*

# **Atividades do subprocesso**

### *1. Elaborar a minuta da portaria*

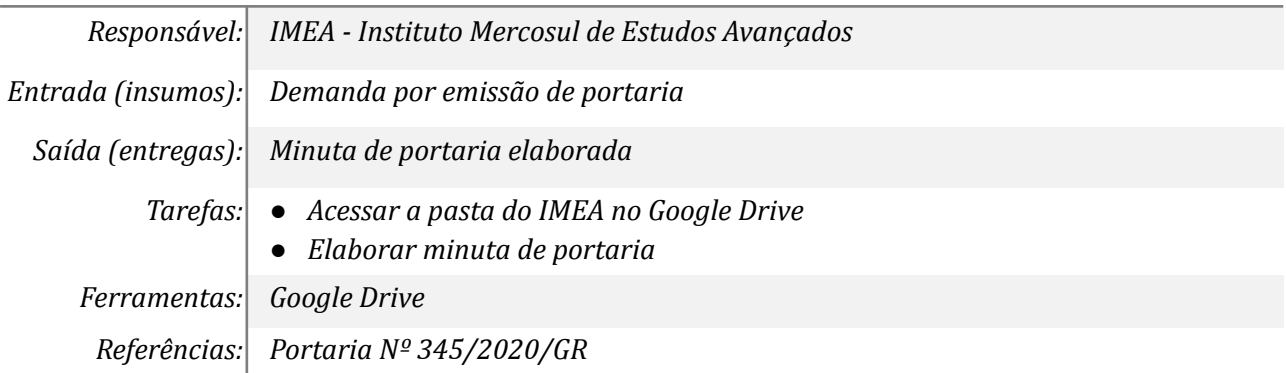

## *2. Submeter à aprovação da Coordenação*

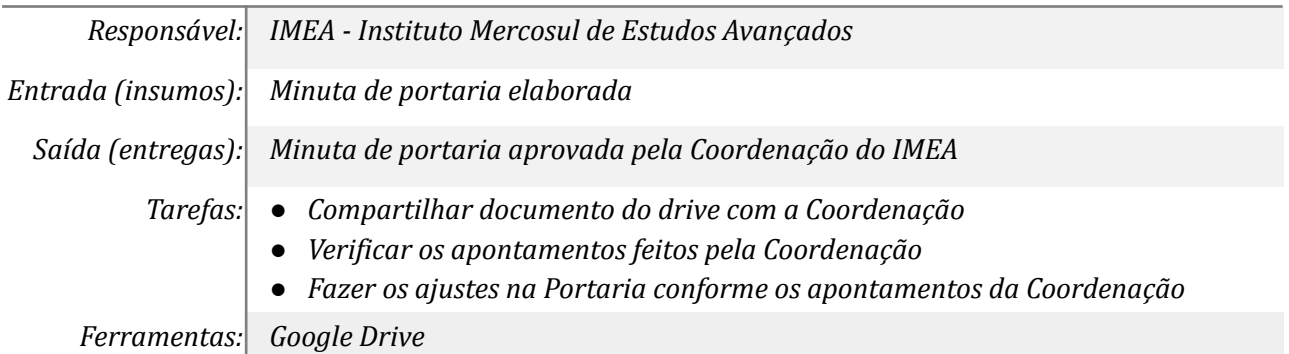

*Referências: Portaria Nº 345/2020/GR*

### *3. Anexar minuta da portaria ao processo administrativo*

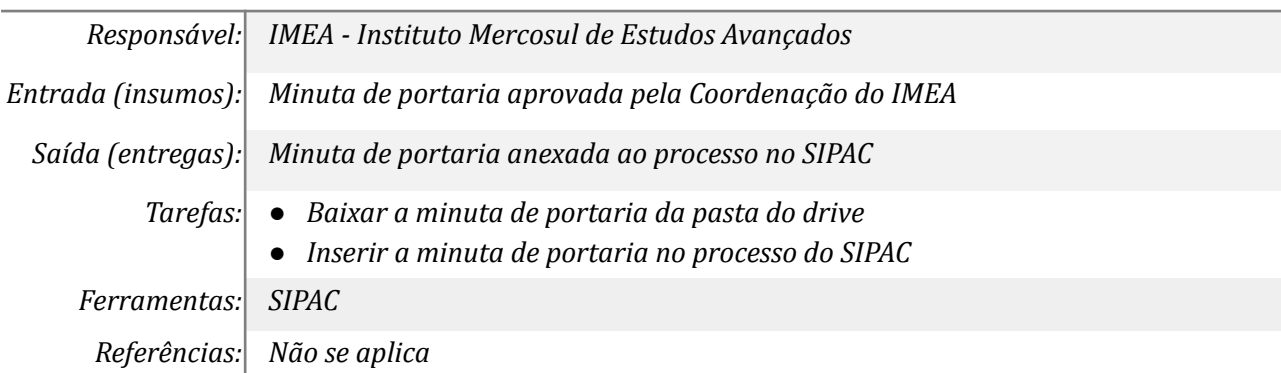

## *4. Enviar para assinatura da Coordenação*

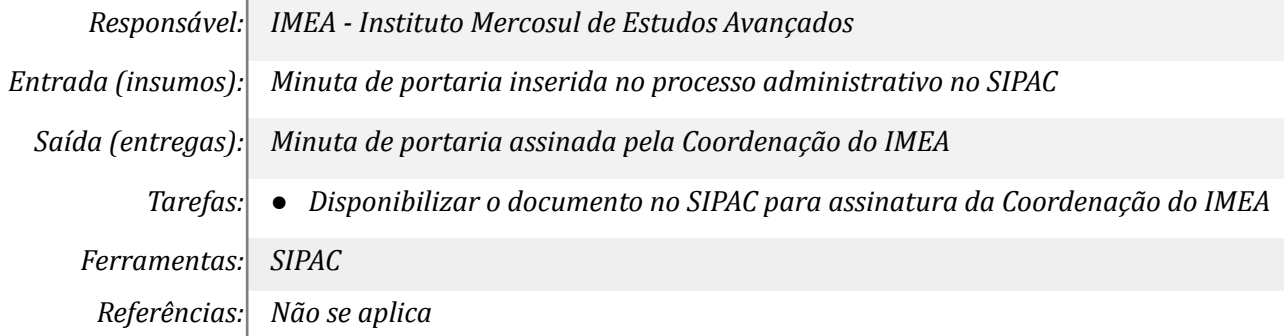

### *5. Enviar portaria DAO - Departamento de Atos Oficiais*

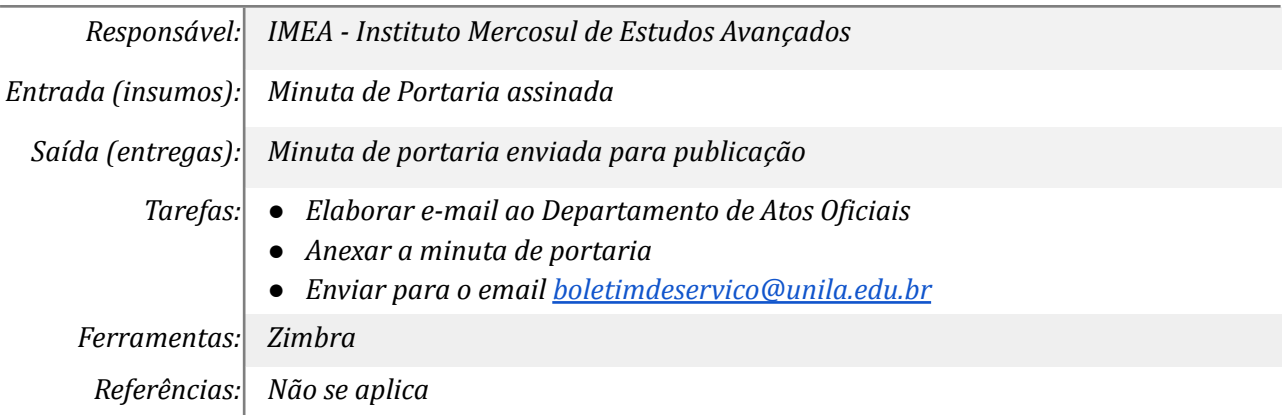

#### *6. Anexar BS da portaria no processo em que foi emitida*

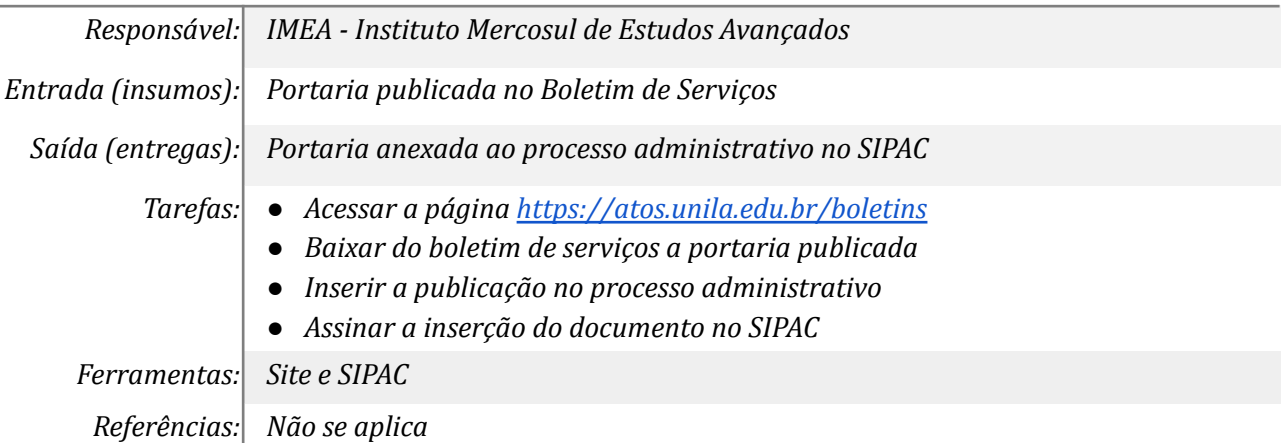

## *7. Enviar portaria aos destinatários*

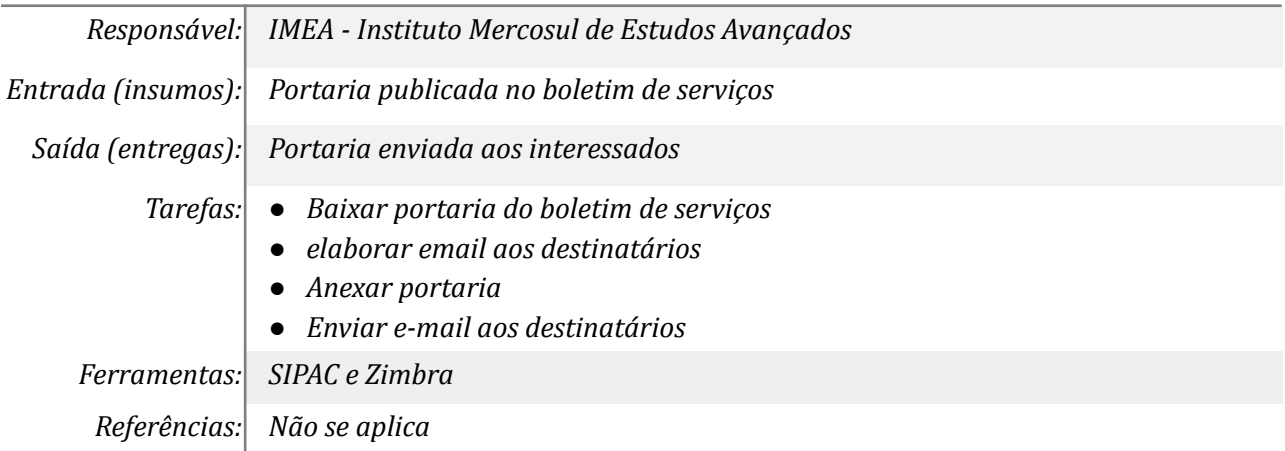

## **Mapa do Subprocesso**

*Mapa disponível no Portal de Processos da UNILA (inserir link neste local)*

## **Outras Informações**

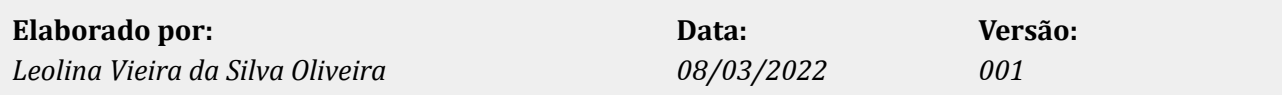